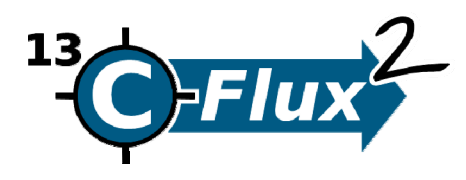

Institute of Bio‐ and Geosciences 1: IBG‐1: Biotechnology 2 Forschungszentrum Jülich GmbH 52425 Jülich, Germany **k.noeh@fz-juelich.de** 

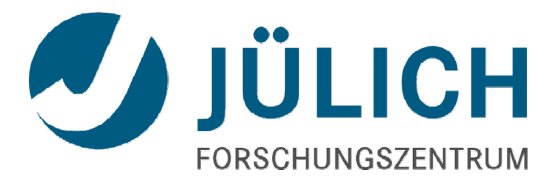

# **13CFLUX2 Fact Sheet**

- **A complete modeling and data evaluation environment for 13C‐metabolic flux analysis ( 13C‐MFA)**
	- A new software based on new ideas: does not share a single line of code with old *13CFLUX*
	- Provides highly efficient implementations of the Cumomer and EMU simulation algorithms
	- Flexible description of every possible measurement configuration
	- High performance simulation of isotope labeling experiments
	- A priori (optimal) experimental design for isotope labeling experiments
	- Flux estimation with subsequent detailed statistical analysis
	- Graphical network editor *Omix* as modeling front-end for editing of metabolic and isotope transition networks as well as measurement specifications (see http://www.13cflux.net/omix)
	- Visualization of results directly on the network drawing using *Omix* or in *MATLAB™*

## ■ **New high performance algorithms for 13C‐MFA**

- Flux analysis for large metabolic network models
- For typical metabolic network models 10<sup>2</sup> to 10<sup>4</sup> times faster than the old 13CFLUX software
- Optimal choice of simulation method (Cumomer, EMU) depending on measurement specifications
- Interpreter-based network generator provides fast startup times
- Topological analysis of network graphs and optimal network reduction
- Linearized statistical analysis and nonlinear statistical analysis
- Improved numerical precision (especially for larger networks)
- Support for SMP machines (parallel parameter fitting)

#### ■ **FluxML (XML) documents for metabolic and isotope network specification**

- Extensible and more flexible than old FTBL file format
- Powerful conversion tool FTBL2FluxML to support older *13CFLUX* models
- Free-form constraint equations using MathML or textual notation
- $\blacksquare$  Built-in support for MS, MS/MS,  ${}^{1}$ H-NMR,  ${}^{13}$ C-NMR measurements
- Support for arbitrary measurement equations using MathML or textual notation (generic measurements)

#### ■ **Arbitrary precision by symbolic and algebraic methods**

- Symbolic handling and analysis of stoichiometric constraints
- Export of stoichiometric equations
- Exact solutions (rational number arithmetic) and symbolic solutions
- Exact derivatives for faster convergence of gradient-based optimization algorithms
- Exact parameter sensitivities based on symbolic differentiation
- Useful for studying numerical error propagation/ analysis of numerical problems

#### ■ **Advanced optimization toolbox providing different optimization algorithms**

- SQP-, NLP-based optimization
- Primary optimizer is the advanced *Ipopt* (http://projects.coin-or.org/Ipopt)
- Easily adaptable to commercially available optimization library NAG-C (http://www.nag.co.uk)
- Stochastic (Monte Carlo) methods

### ■ **Interfaces and Visualization**

- Data exchange between applications is established using XML and HDF5 documents
- All applications support *stdin/ stdout operation* (i.e. applications act as *filters*)
- Well-suited for cluster computing, e.g. by using (MPI-based) wrappers
- Applications export numerical data as HDF5 files ( $\rightarrow$  MATLAB <sup>TM</sup>) and CSV (Spreadsheet)
- FluxML can be imported/ exported by the graphical network editor *Omix*
- Symbolic and numerical data can be imported, post-processed and visualized in *MATLAB*<sup>™</sup>
- A fully functional, tailor-made simulator can be exported as *MATLAB* <sup>*m*</sup>script</sup>

#### ■ **Tidy and robust C++/ Python codebase**

- Consists of 130.000+ lines of portable and validated ISO/ ANSI C++
- Compilable on state-of-the-art Linux and Unix platforms (tested for Ubuntu, Debian, OpenSuSE, Fedora)
- Important XML conversion tasks are done using Python
- Revision control/ SCM based on *Subversion* (http://subversion.apache.org)
- Build environment based on the *GNU build system (autoconf, automake)*
- Comprehensive handling of errors and exceptions, not affecting performance of the production code: built‐in automatic debugging, logging, assertions and stack traces